| Plea | ase enter yo | ur first name | : |    |          |  |
|------|--------------|---------------|---|----|----------|--|
|      | ,            |               |   | St | art chat |  |
|      |              |               |   |    |          |  |

| Please enter your first name: |            |   |
|-------------------------------|------------|---|
| Bill                          | Start chat |   |
|                               | ν\$        | , |

## Help\_Bill enters wp-livehelp-en • Melinda • Steve Ray (away)Help\_Bill

### Help\_Bill enters wp-livehelp-en • Melinda • Steve Melinda will answer Help\_Bills question Ray (away)Help\_Bill

Help\_Bill enters wp-livehelp-en • Melinda • Steve Melinda will answer Help\_Bills question Ray (away)Help\_Bill Steve: Ok.

Help\_Bill enters wp-livehelp-en

Melinda will answer Help\_Bills question

Steve: Ok.

Melinda: Help\_Bill: Hi, my name is
Melinda. How can I help you?

- Melinda
- Steve
- Ray (away)
- Help\_Bill

Hi, my name is Melinda. How can I help you?

Send

Hi, my name is Melinda. How can I help you?

I don't know how to create a table.

Send

# Help\_Bill enters wp-livehelp-en Melinda will answer Help\_Bills question Steve: Ok. Melinda: Help\_Bill: Hi, my name is Melinda. How can I help you? Help\_Bill: I don't know how to create a table.

Steve: Melinda: Help:Table

View: Chatroom

• Melinda

• Ray (away)

Help\_Bill

• Steve

#### Help\_Bill enters wp-livehelp-en

Melinda will answer Help\_Bills question

Steve: Ok.

Melinda: Help\_Bill: Hi, my name is

Melinda. How can I help you?

Help\_Bill: I don't know how to create

a table.

Steve: Melinda: Help:Table

Melinda: Help\_Bill: Please type
"Help:Table" in the search box and
click on the "Go" button.

- Melinda
- Steve
- Ray (away)
- Help\_Bill

I don't know how to create a table.

Please type "Help:Table" in the search box and click on the "Go" button.

Send

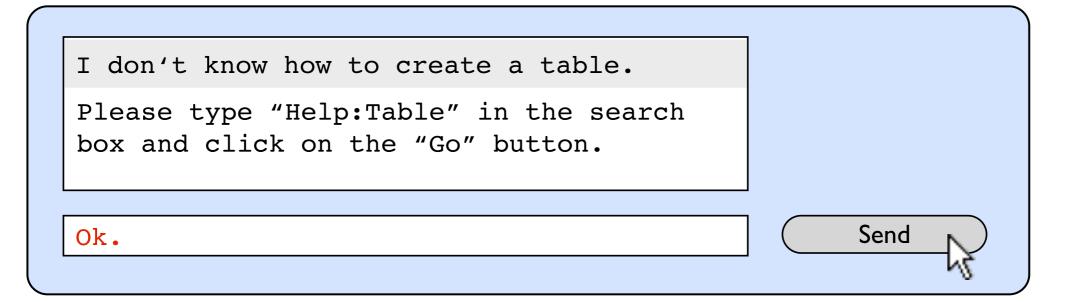